# **Sistema de votació ciutadana a nivell europeu a través d'Internet**

TFC Bases de dades relacionals – ETIG

Miquel Chantrero Bardés

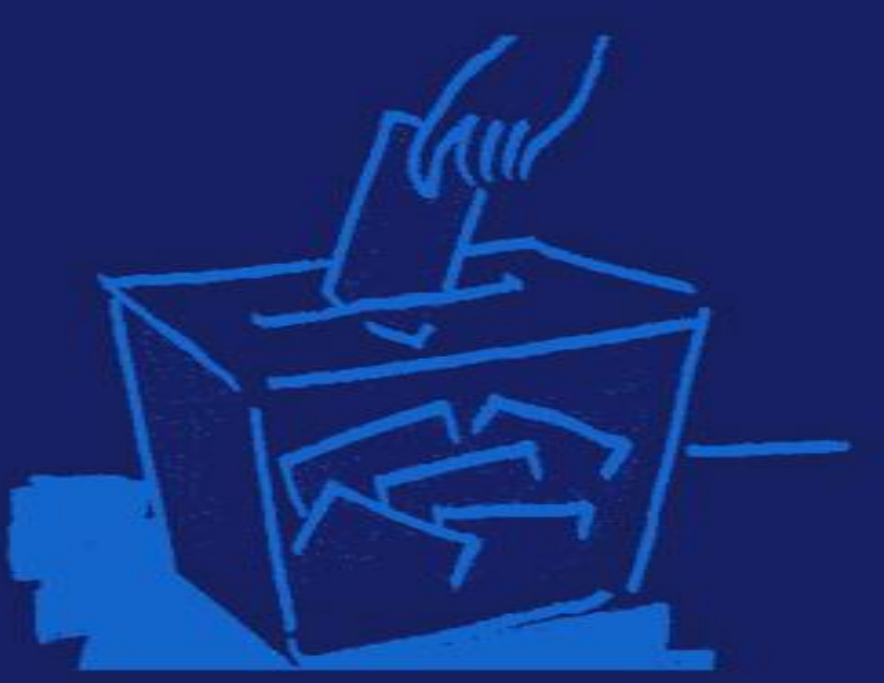

Consultor : Ismael Pérez Laguna 15 de gener de 2012

## Índex

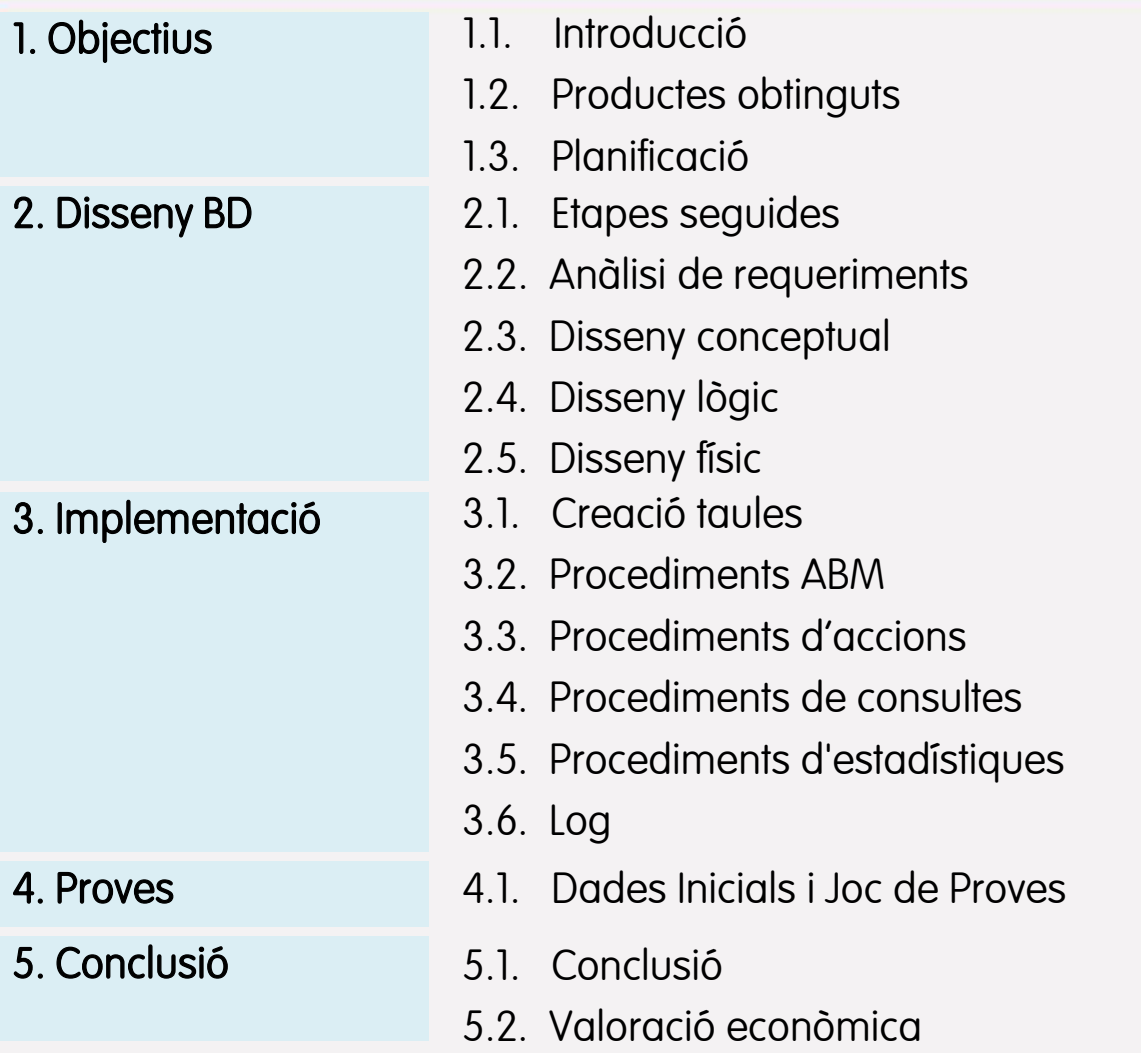

## 1.1 Objectius - Introducció

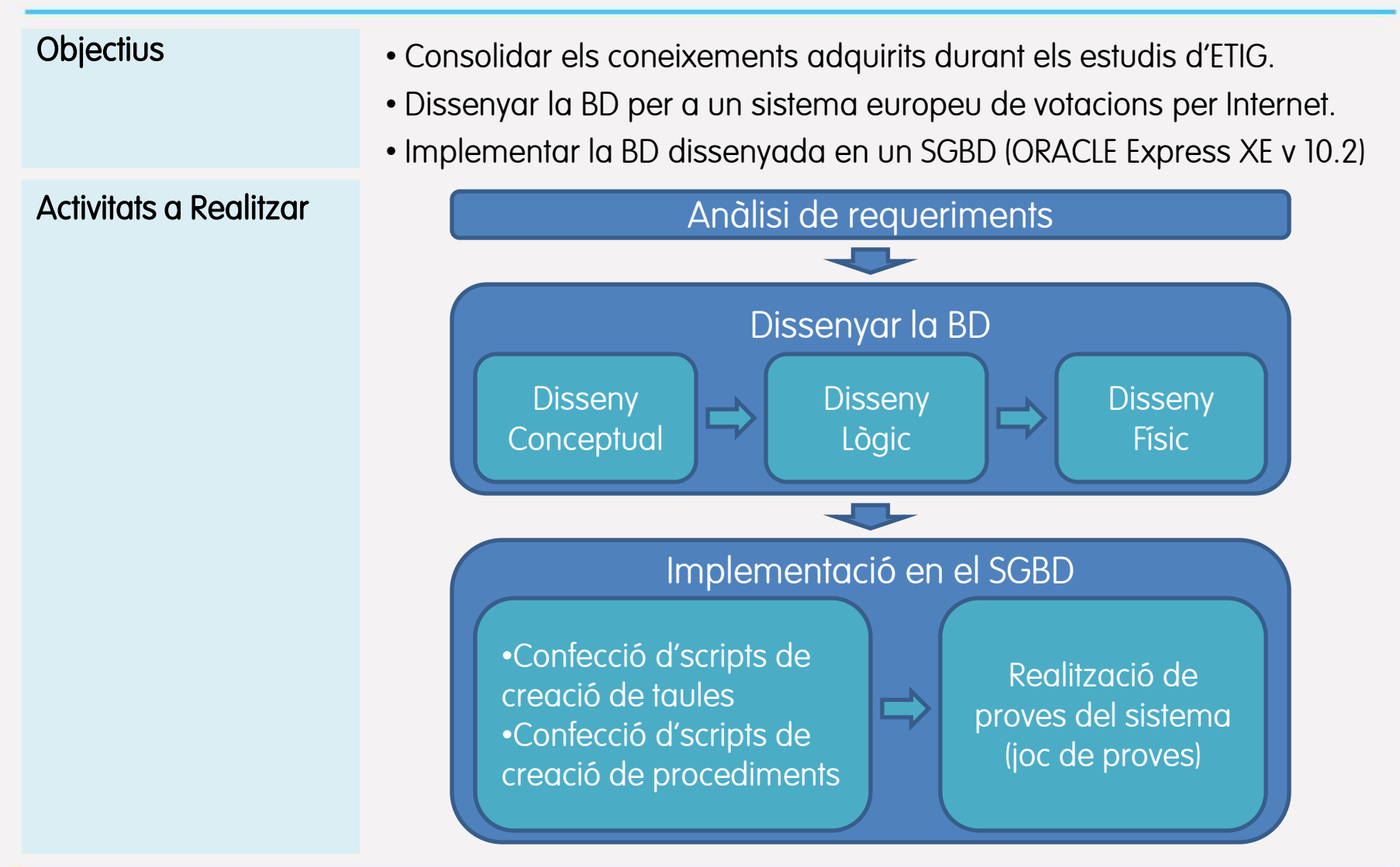

TFC Bases de Dades Relacionals and the Microsoft Chantrero Bardés and the Miquel Chantrero Bardés

## 1.2 Objectius - Productes Obtinguts

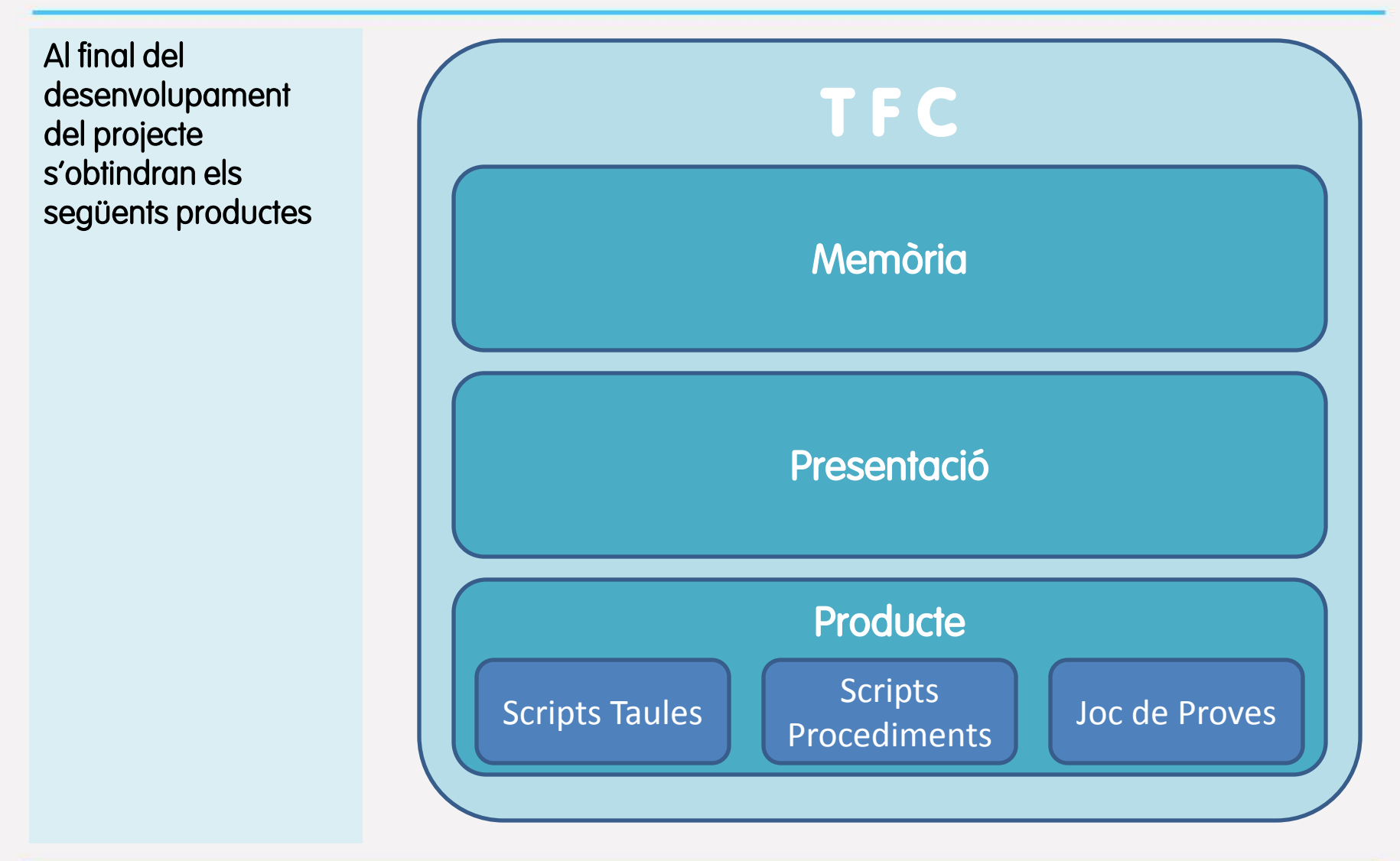

TFC Bases de Dades Relacionals and a series of the Miquel Chantrero Bardés

## 1.3 Objectius - Planning

El projecte es desenvolupa entre el els dies :

- 23/09/2011
- 15/01/2012

La planificació s'ha realitzat amb un diagrama de Gannt

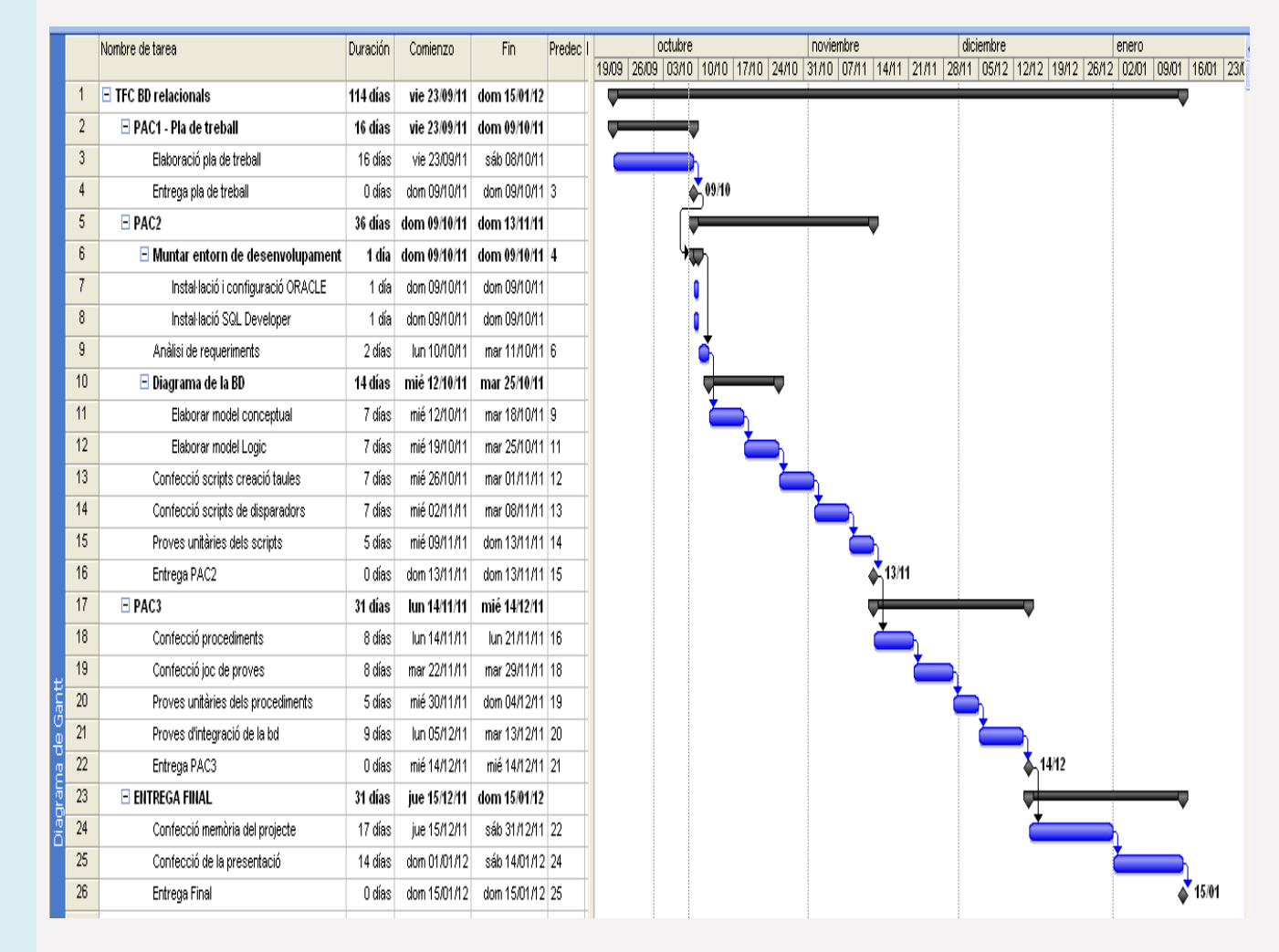

### 2.1 Disseny BD - Etapes seguides

Etapes seguides durant la fase de disseny, i els productes obtinguts en cada una de les etapes.

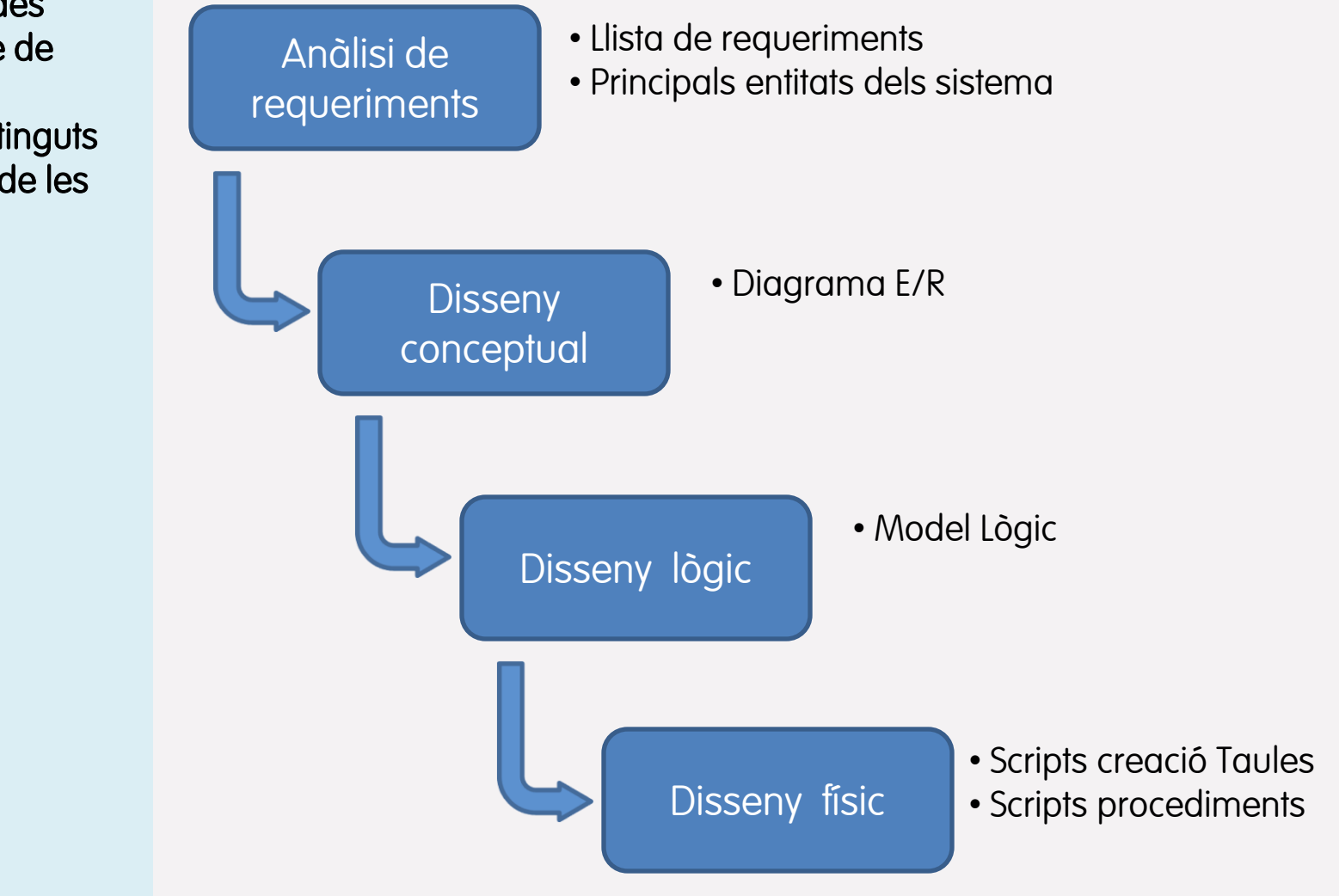

TFC Bases de Dades Relacionals and the Microsoft Chantrero Bardés and the Miquel Chantrero Bardés

### 2.2 Disseny BD – Anàlisi de requeriments

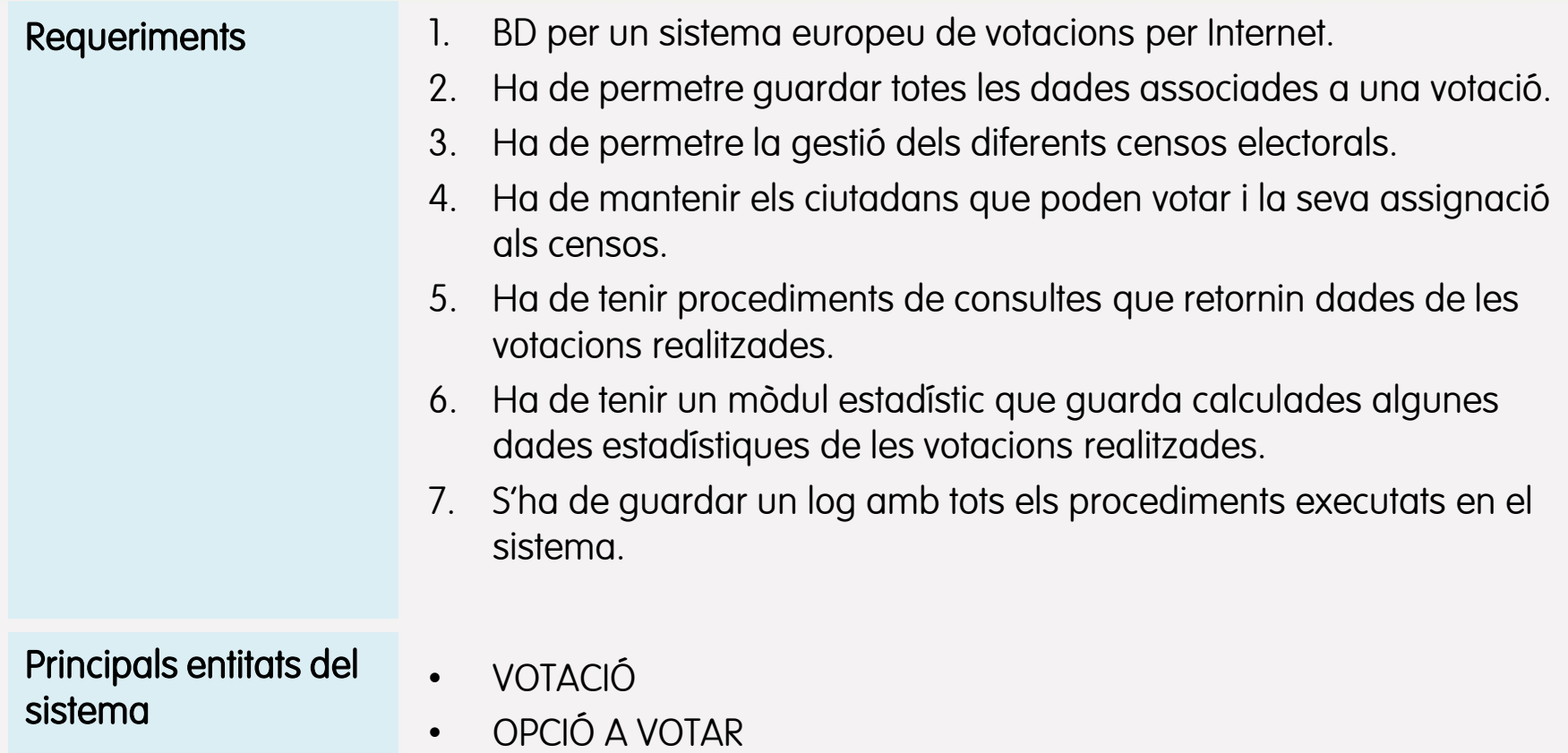

- CENS
- CIUTADA
- PAÍS / REGIÓ / LOCALITAT

## 2.3 Disseny BD – Disseny conceptual (1)

#### Esquema E/R

Un cop realitzat l'anàlisi de requeriments s'han determinat les entitats del sistema, els seus atributs i les seves relacions, que es representen a l'esquema entitatrelació.

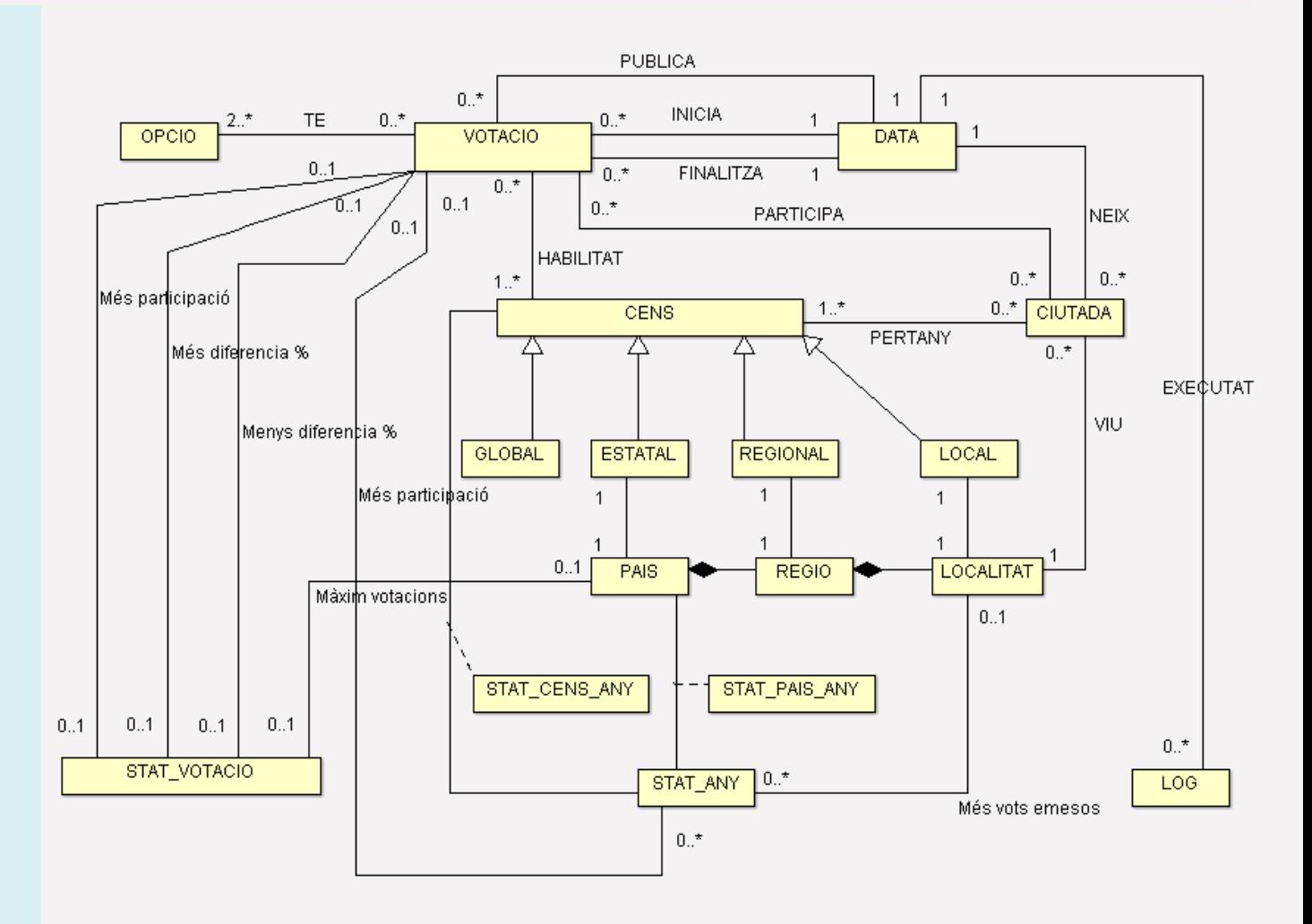

#### TFC Bases de Dades Relacionals and the Miquel Chantrero Bardés

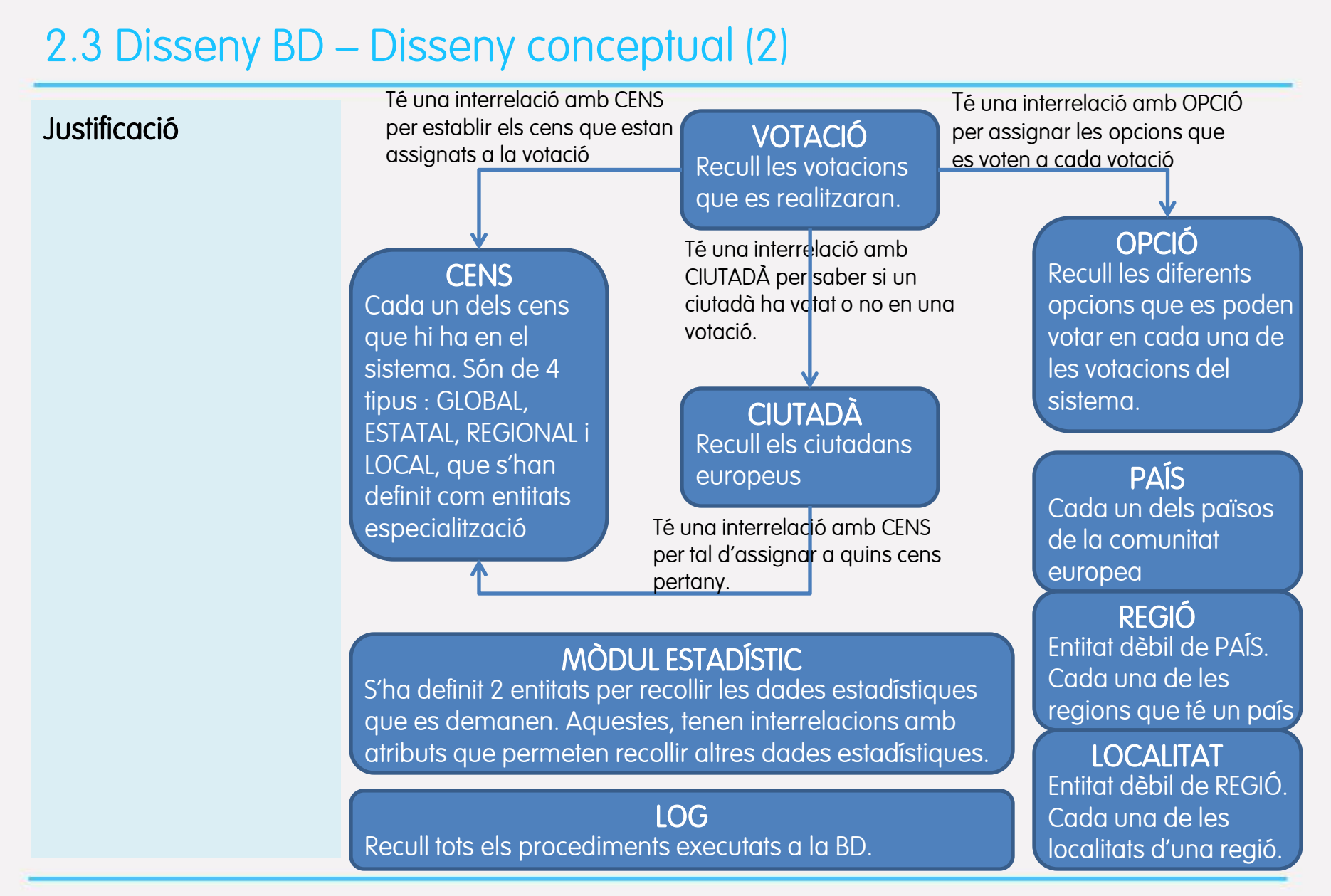

#### TFC Bases de Dades Relacionals and the Microsoft Chantrero Bardés and the Miquel Chantrero Bardés

### 2.4 Disseny BD – Disseny lògic (1)

Transformació de l'esquema E/R al model relacional

- 1. Entitat superclasse CENS i subclasse GLOBAL, ESTATAL, REGIONAL  $LOCA \rightarrow$  transformat en una sola entitat amb nom CFNS i amb un atribut tipus.
- 2. Entitat OPCIONS\_VOTACIO  $\rightarrow$  correspon a la interrelació entre VOTACIÓ i OPCIÓ, recull les opcions assignades a cada votació.
- 3. Entitat CENS\_VOTACIÓ  $\rightarrow$  correspon a la interrelació entre VOTACIÓ i CENS, recull els cens assignats a cada votació.
- 4. Entitat PARTICIPACIÓ  $\rightarrow$  correspon a la interrelació entre votació i ciutadà, recull les votacions en les que ha participat un ciutadà. S'ha decidit no guardar quina opció ha votat un ciutadà per tal de preservar el secret del vot.
- 5. Entitat PADRO CENS  $\rightarrow$  correspon a la interrelació entre CENS i CIUTADÀ, recull la informació de quins cens pertany un ciutadà.
- 6. Mòdul estadístic  $\rightarrow$  corresponent a les interrelacions entre les entitats STAT\_ANY i PAÍS, i STAT\_ANY i CENS, es creen dues entitats.

#### 2.4 Disseny BD – Disseny lògic (2)

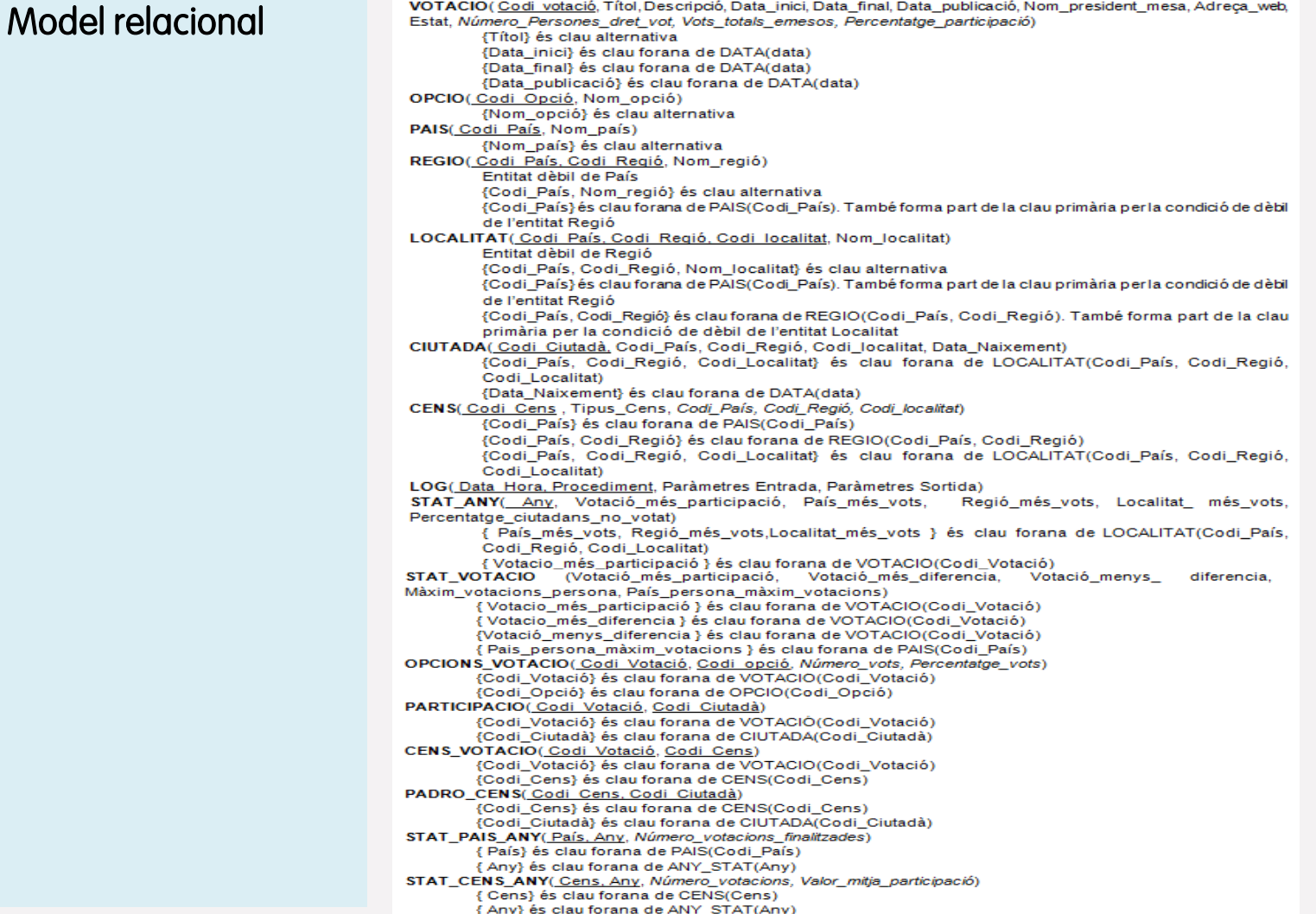

#### TFC Bases de Dades Relacionals and a series of the Miquel Chantrero Bardés and a series of the Miquel Chantrero Bardés

## 2.5 Disseny físic

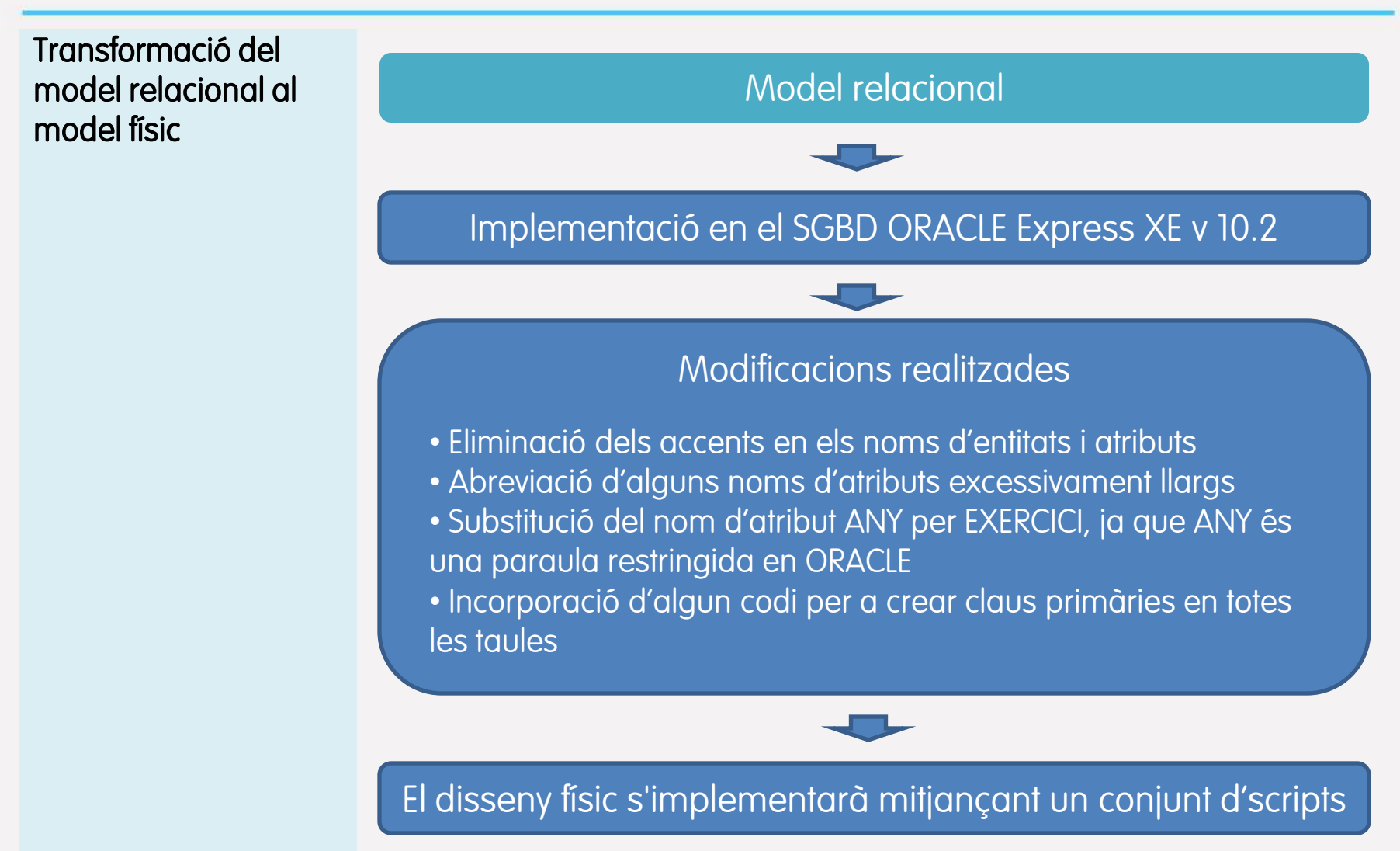

#### 3.1 Implementació – Creació de taules

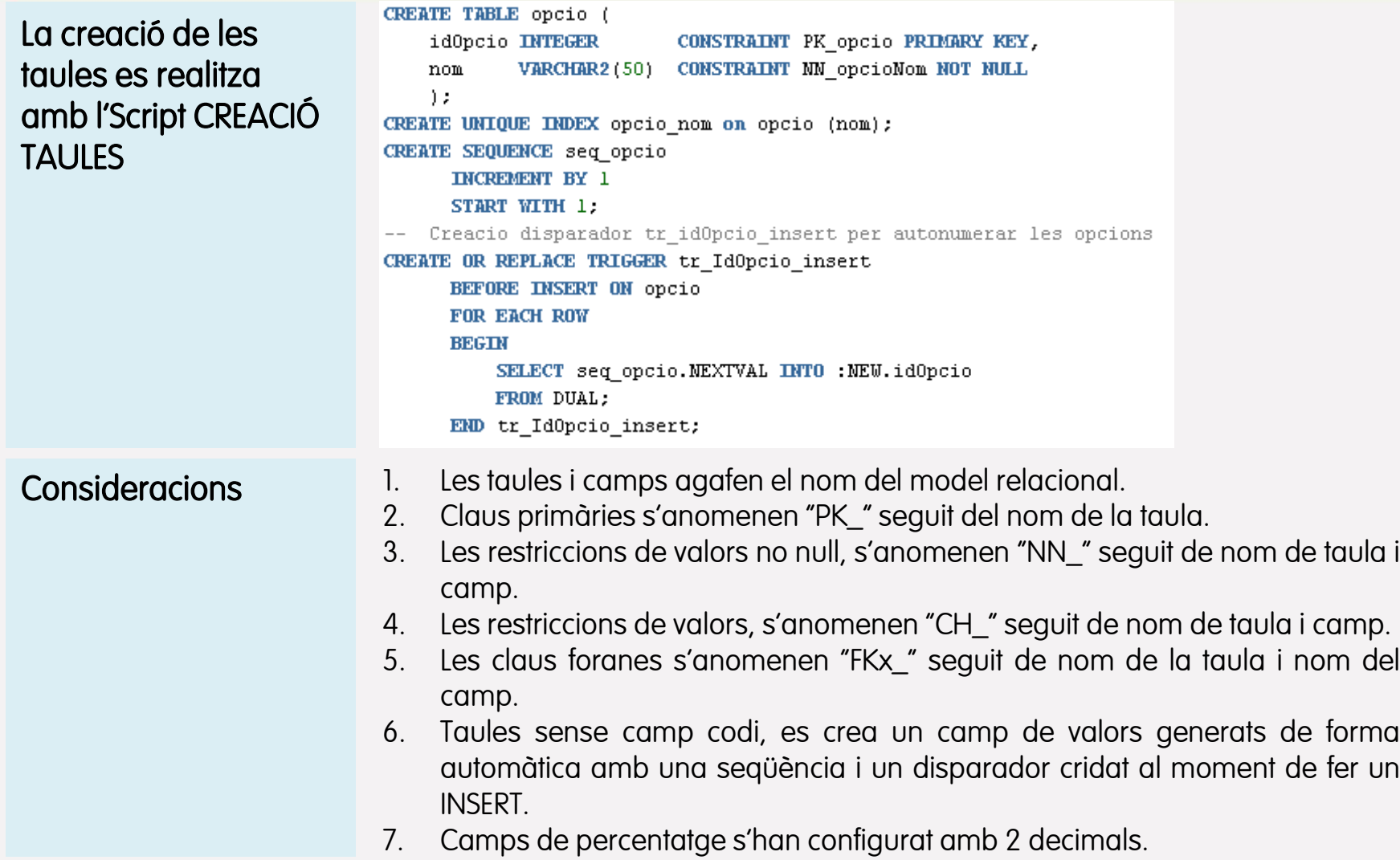

### 3.2 Implementació – Procediments ABM

Procediments d'Alta, Baixa i Modificació de les principals taules

•Procediments d'altes, baixes i modificacions de les principals taules del sistema (CENS, CIUTADA, OPCIONS, VOTACIONS).

•Procediments per assignar un ciutadà a un cens o eliminar-lo del cens.

•Procediments per afegir opcions a una votació o eliminar-la.

•Procediments per assignar un cens a una votació o eliminar-lo.

•Restriccions tingudes en compte :

•El Cens global no es pot esborrar.

•Una votació es crea amb dues opcions obligatòriament, i no sempre com a mínim ha de tenir dues opcions.

•Tots els procediments creats tenen la mateixa estructura :

- control paràmetres d'entrada,
- control excepcions
- realització d'accions.
- Guardar a Log l'execució del procediment i el resultat

```
CREATE OR REPLACE PROCEDURE p cens alta(
        -- parametres entrada
        -- parametres sortida
        v idCreat OUT cens.idCens%TYPE,
        RSP OUT VARCHAR2
TS
        -- variables per tractament excepcions
        PRAGMA EXCEPTION INIT(e tipusCens, -02290);
        e codiNoExistent EXCEPTION:
        PRAGMA EXCEPTION INIT(e codiNoExistent, -02291);
BEGIN
    -- validació parametres entrada
    -- Fi validació parametres entrada
    -- Insert a taula cens
    -- inserció correcte
    RSP := 'OK'.INSERT INTO log(procediment, paramentrada, paramsortida)
            VALUES ( var_procediment, var_par_entrada, RSP);
    COMMIT.
-- control d'excepcions
EXCEPTION
        -- valors duplicats en una columna amb index únic
        WHEN DUP VAL ON INDEX THEN
        -- no existencia de codis amb clau forana a la taula corresponent
        WHEN e_codiNoExistent THEN
        -- problemes amb els parametres d'entrada
        WHEN e parmEntrada THEN
        -- altres errors
        WHEN OTHERS THEN
                ROLLBACK:
                RSP := 'ERROR En la inserció del cens: '||SQLERRM;
                INSERT INTO log(procediment, paramentrada, paramsortida)
                        VALUES ( var procediment, var par entrada, RSP);
                COMMIT;
END p_cens_alta;
```
### 3.3 Implementació – Procediments d'accions

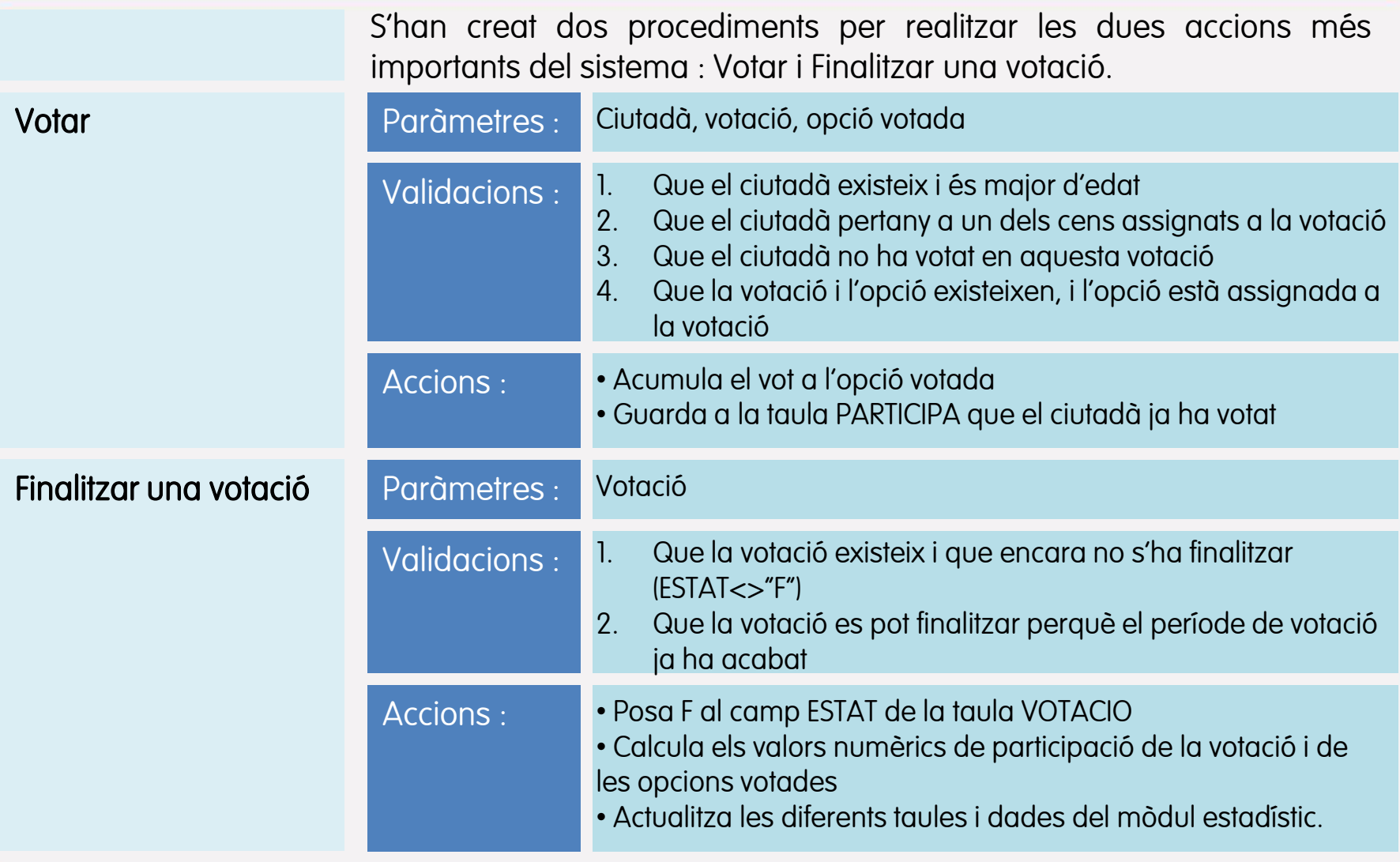

TFC Bases de Dades Relacionals and a series of the Miquel Chantrero Bardés and a series of the Miquel Chantrero Bardés

#### 3.4 Implementació – Procediments de consultes

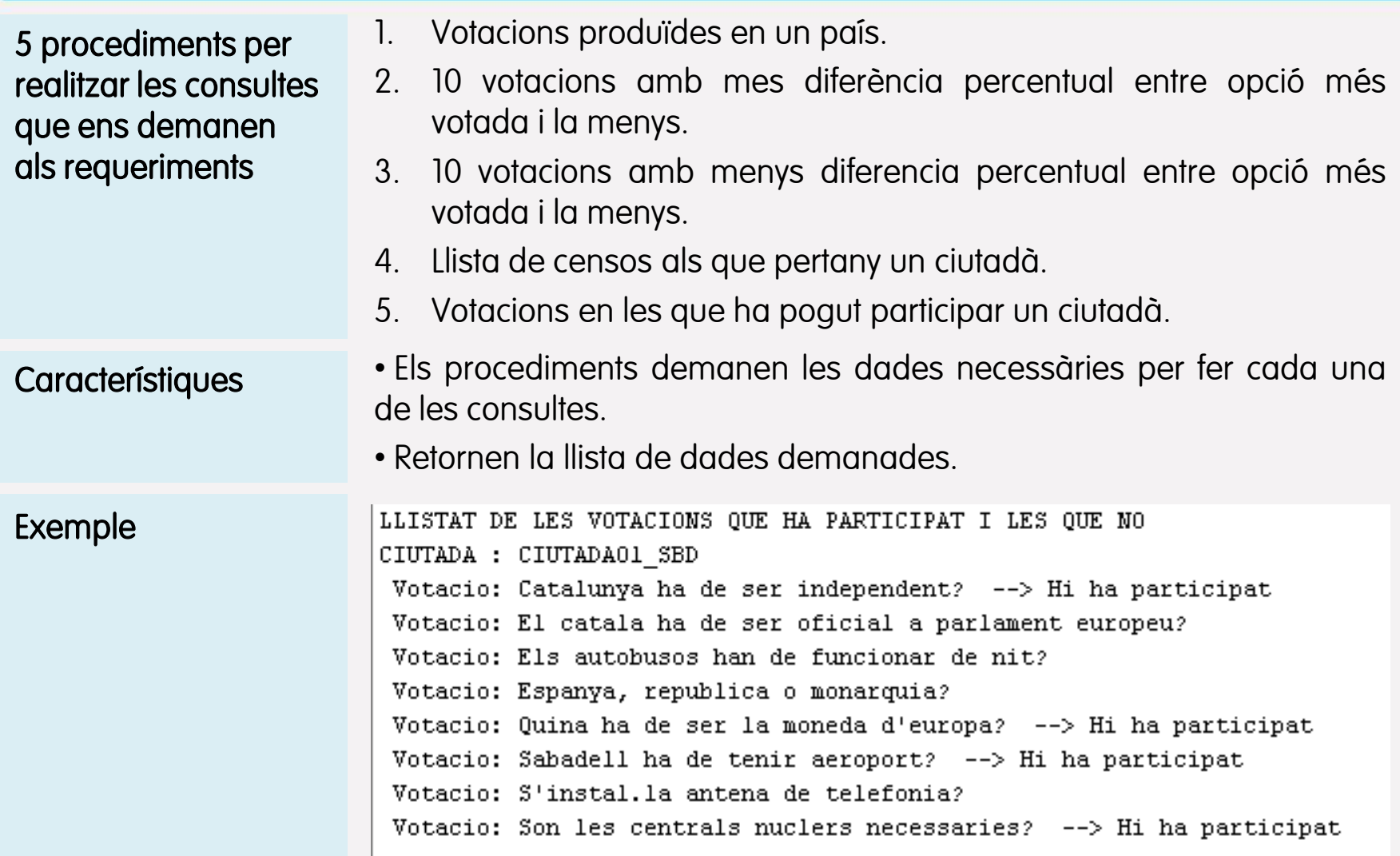

### 3.5 Implementació – Procediments d'estadístiques

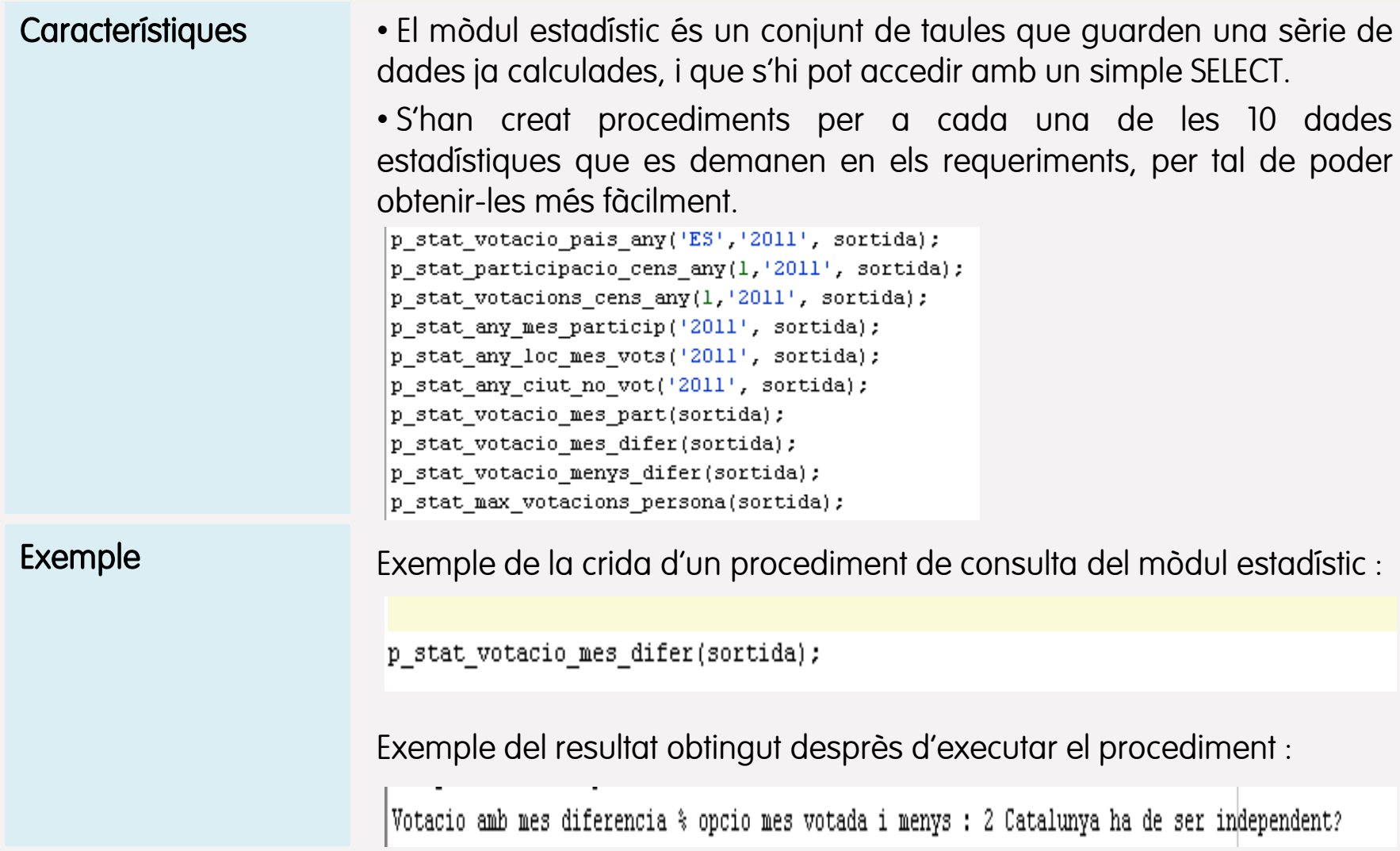

### 3.6 Implementació – Log

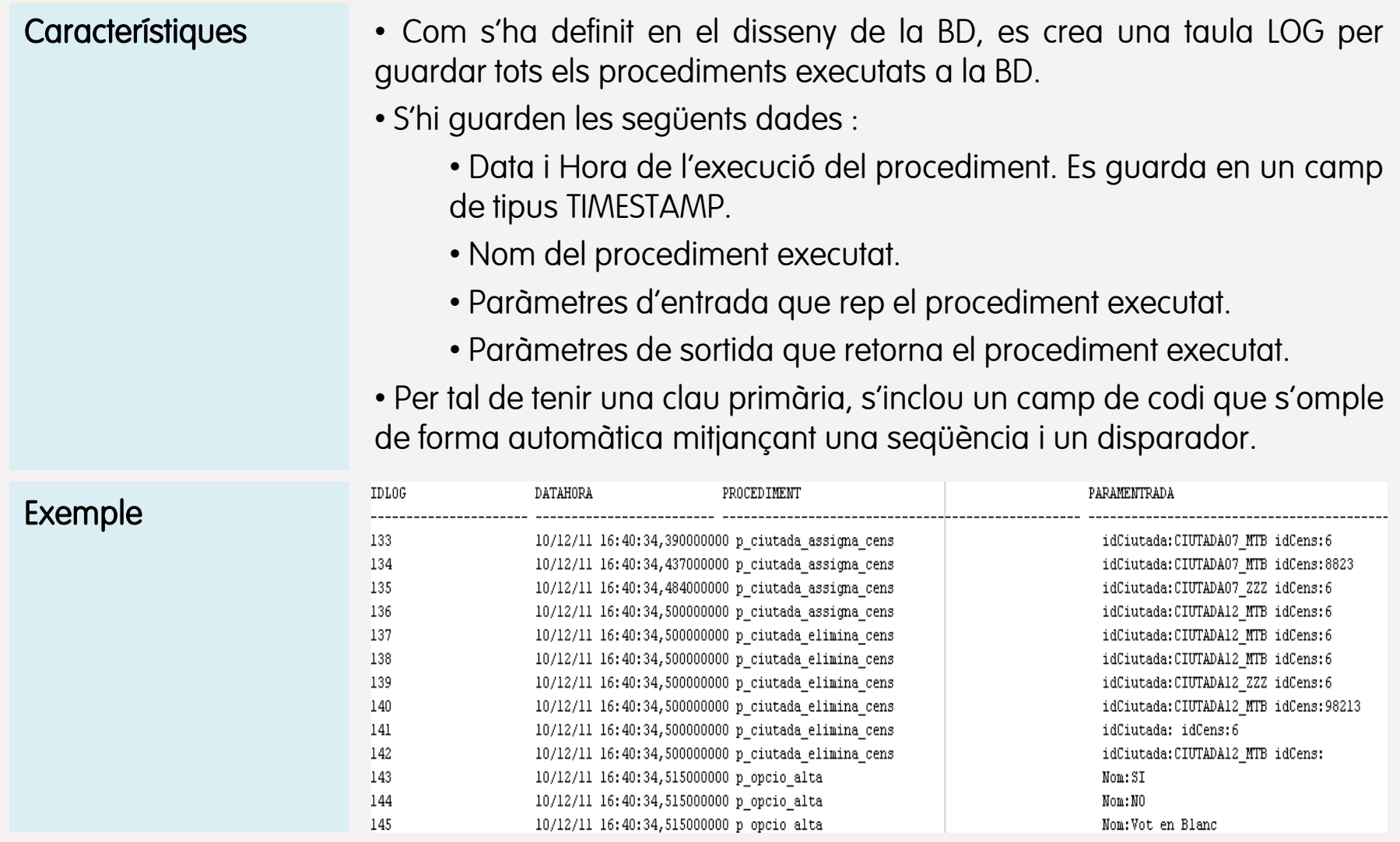

#### TFC Bases de Dades Relacionals and a series of the Miquel Chantrero Bardés and a series of the Miquel Chantrero Bardés

### 4.1 Proves – Dades inicials i joc de proves

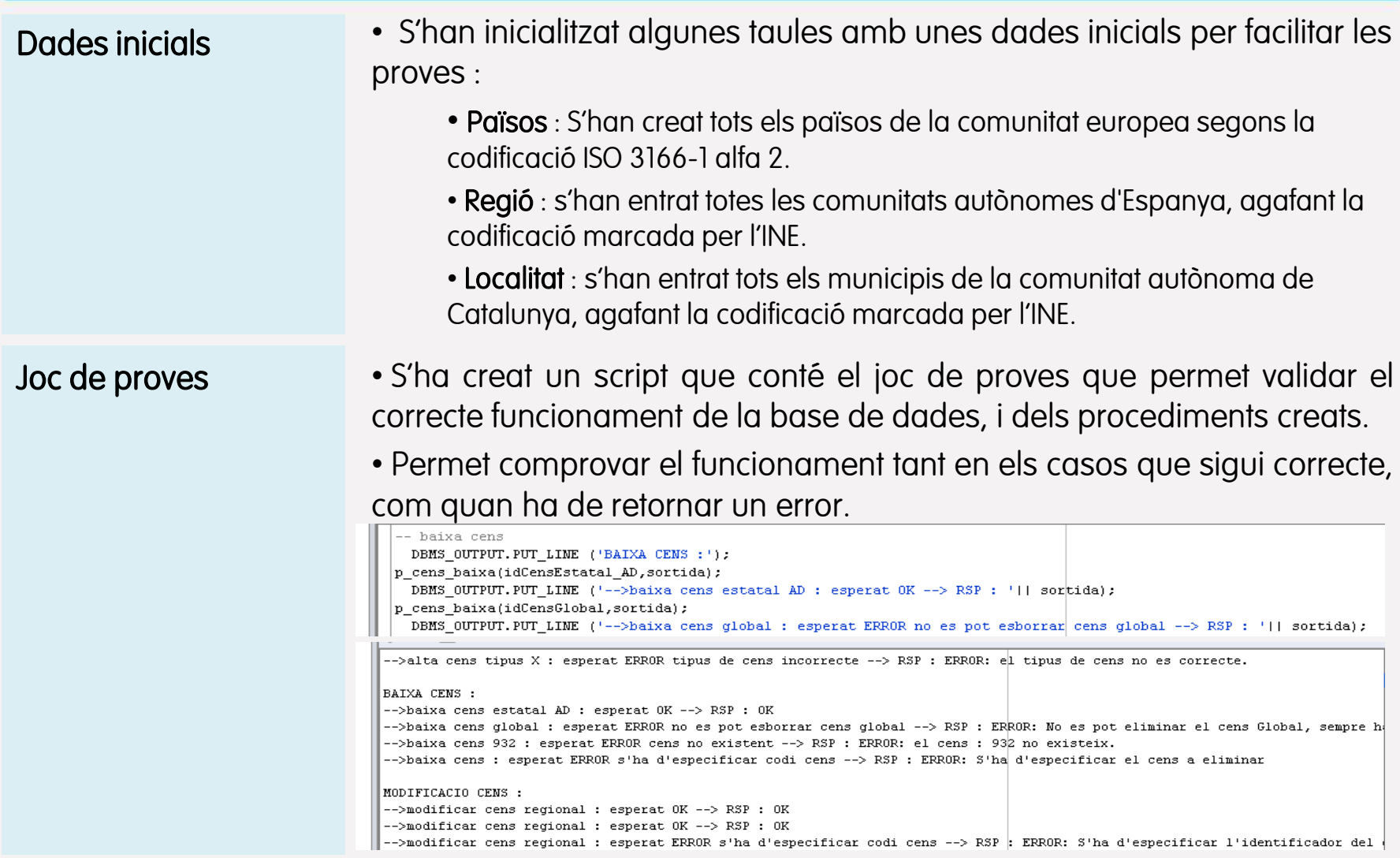

#### TFC Bases de Dades Relacionals and a series of the Miquel Chantrero Bardés and a series of the Miquel Chantrero Bardés

## 5.1 Conclusió

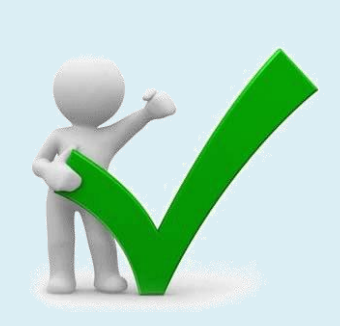

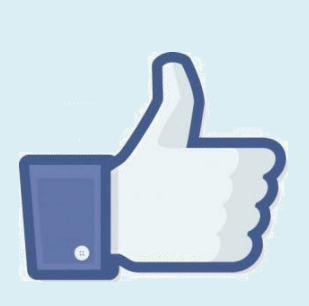

• El producte obtingut, ha estat dissenyat i construït segons els requeriments especificats al plec tècnic presentat per la Comunitat Europea.

- Producte testejat amb el joc de proves, i funciona correctament.
- S'han acomplert els objectiu que es van definir al inici dels treballs.
- S'ha acomplert el calendari de desenvolupament planificat.
- Ha permès realitzar el cicle complert de disseny d'una base de dades.
- Implementació en ORACLE.
- Ampliar coneixements del llenguatge PL/SQL.
- Importància de realitzar una bona planificació, marcant temps realistes i preveient incidències.
- Desenvolupament sense incidències en Hardware i Software.
- Molt bona experiència treballar amb una maquina virtual amb l'ORACLE instal·lat.
- Ha faltat realitzar la prova de carrega i concurrència que en una BD d'aquestes característiques s'hauria de fer.

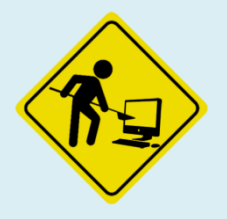

### 5.2 Conclusió - Valoració econòmica

Dades de desenvolupament del projecte :

Distribució de les

hores per tasques i

perfil per realitzar-les:

- Període : del 23 de Setembre del 2011 al 15 de Gener del 2012
- Temps : 16 setmanes x 12 hores/setmana = 192 hores
- S'afegeixen 16 hores de direcció del projecte.

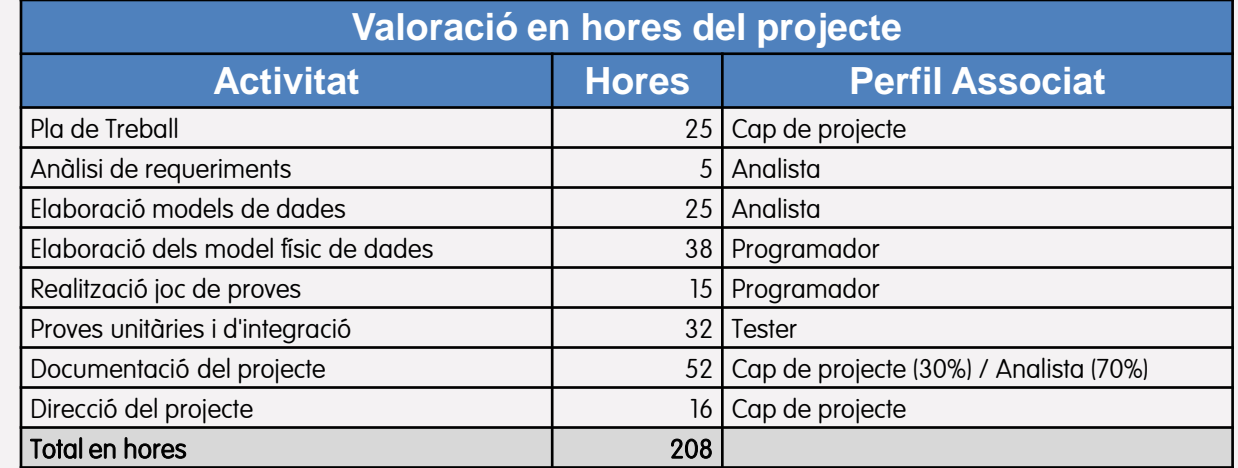

#### Cost del projecte : **Cost del projecte**

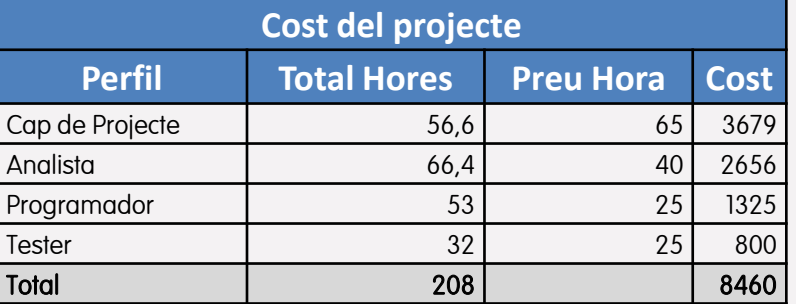

TFC Bases de Dades Relacionals and a series of the Miquel Chantrero Bardés

<sup>8.460,00</sup> €

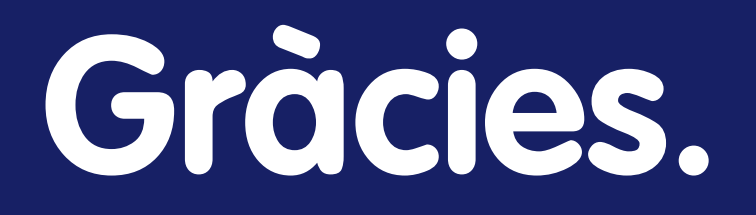

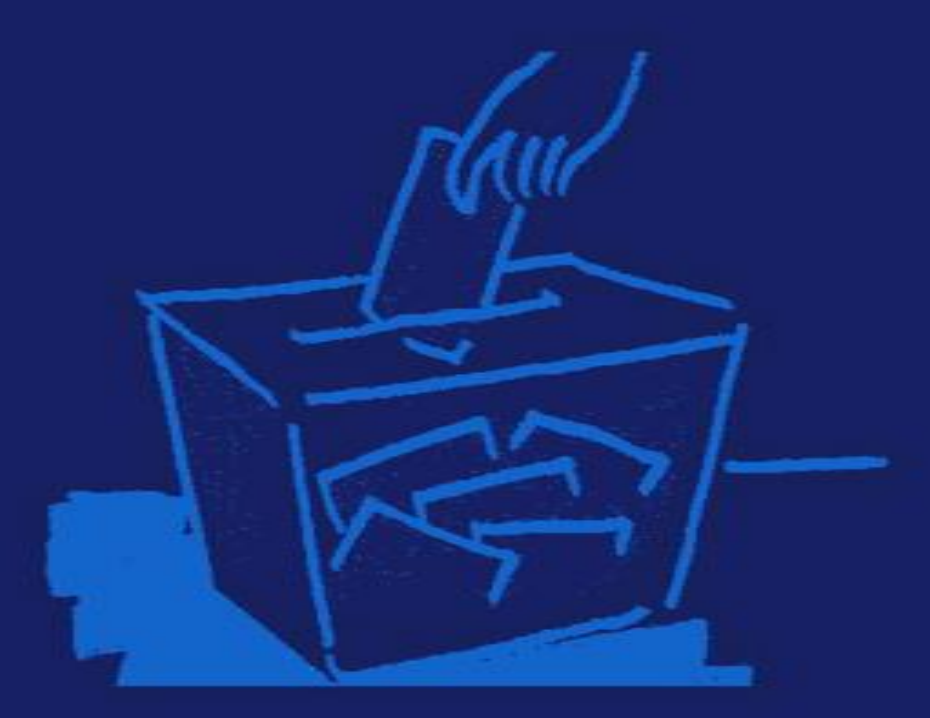